# CST8207 – Linux Operating Systems I

Logical Volume Manager

### Overview

- Why is disk space management hard?
- What is LVM?
- What's it for?
- Behind the scenes

### Disk Space Management

- Disk Space Management is difficult
- Why?
	- Hard drives were (loooong ago) small
	- And became larger and larger
	- Multiplied (and divided)
	- Needed to be backed up
	- The complexity invited data loss
		- Especially when backup tapes were used

# LVM Origins

- Probably inspired by HAL (Hardware Abstraction Layer)
	- HAL treats all different types of hardware the same
	- at least that's how it seems from an application's perspective
- As has been seen, file systems are not really as "virtual" as other aspects.
	- E.g. The first hard drive is sda, the next sdb, etc.

## Virtual Disks

- If all disks are virtual, then they can be managed by software instead of hardware
- This will allow division and multiplication of hard drives without needing to be concerned about the actual hardware devices
- They can also be "named" instead of identified by device labels
- Virtual drives can be "virtually copied" making backups simple

#### LVM Logical Volume Components

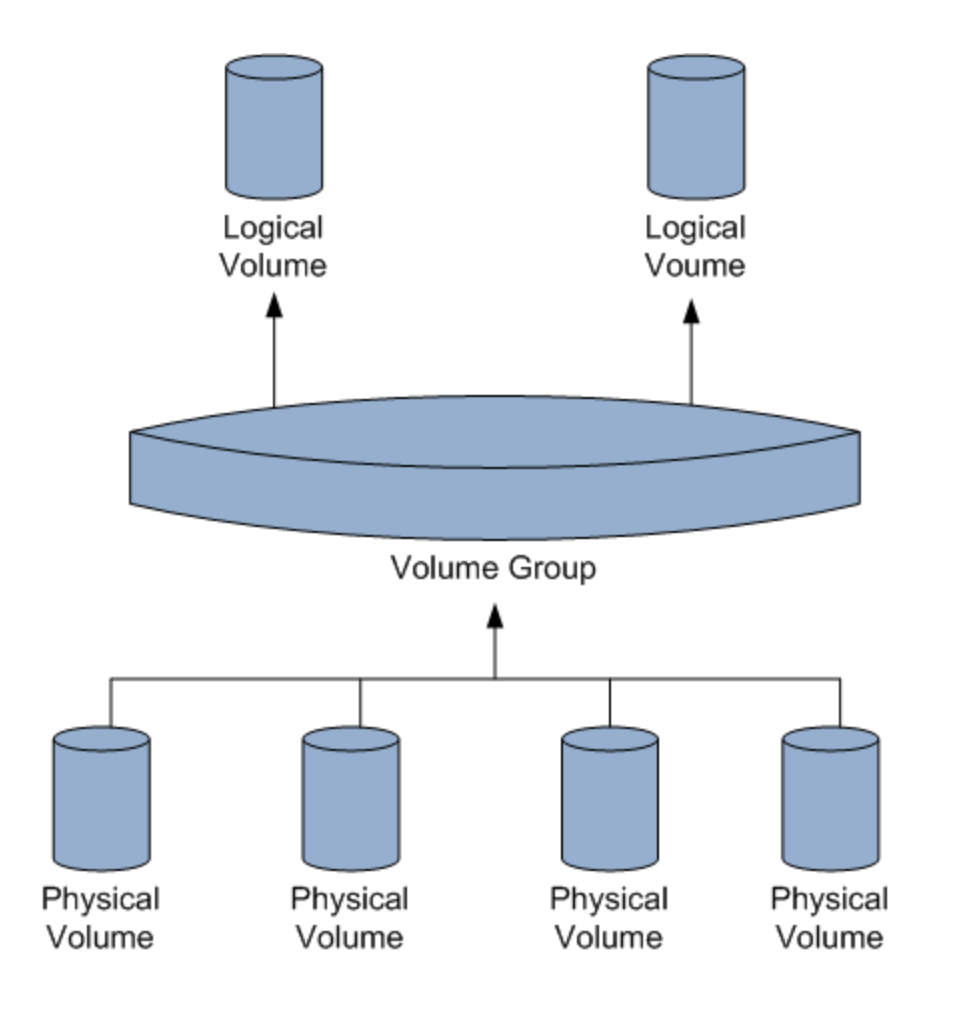

# LVM2 Capabilities

- Can create logical volumes, possibly spanning more then one physical disk, and give them any name.
- Can resize logical volumes.
- Can delete logical volumes.
- Can export logical volumes, in order to move them to a separate machine without changing the device names.
- Can create snapshots (a frozen version of a logical volume) in order to undo many changes in a single operation.

### **Glossary (http://www.haifux.org/lectures/153)**

- Physical Volume (PV) A disk (or any block device).
- UUID A unique ID assigned to a physical volume by the LVM subsystem. The UUID is stored on the physical volume (as the last signature).
- Volume Group (VG) A set of physical volumes.
- Physical Extent (PE) The minimal chunk on a physical volume that is managed by LVM.
- Logical Volume (LV) A "virtual" block device, that is created by LVM on some volume group. The logical volume is mapped to a list of physical extents, that may reside on any of the volumes in a single volume group.
- Snapshot A (logical) freeze of a logical volume at some point in time. enables us to revert changes made to a logical volume since the snapshot was taken.

# How LVM is used

- Setup with LVM2
	- need to choose some physical volumes
- Take these physical volumes, and place them in volume groups
- This causes LVM2 to assign a unique UUID for each physical volume
- Now start creating logical volumes
- Use these logical volumes like normal disks
	- Can create a file system and mount it
	- Can use them as raw devices, etc.
- Can add more physical volumes to existing volume groups, in order to add more capacity
- If the logical volumes become too full, the size can be increased
	- If there is a file system on such a logical volume, it will require resizing as well.

### So… What happened when I installed Fedora?

- By default, LVM was used to set up the /dev/sda hard drive.
- Disk Druid set up **/dev/sda1** and **/dev/sda2**
- **/dev/sda1** was set as bootable and contains **/boot**
- To actually see where things are you can do the following:
	- **mount**
	- **lvdisplay**

#### My system

[sunger@localhost ~]\$ mount /dev/mapper/VolGroup-lv root on / type ext4 (rw) proc on /proc type proc (rw) sysfs on /sys type sysfs (rw) devpts on /dev/pts type devpts (rw,gid=5,mode=620) tmpfs on /dev/shm type tmpfs (rw, rootcontext="system u:object r:tmpfs t:s0") /dev/sdal on /boot type ext4 (rw) none on /proc/sys/fs/binfmt misc type binfmt misc (rw) sunrpc on /var/lib/nfs/rpc pipefs type rpc pipefs (rw) gyfs-fuse-daemon on /home/sunger/.gyfs type fuse.gyfs-fuse-daemon (rw,nosuid,nodev,user=sunger)

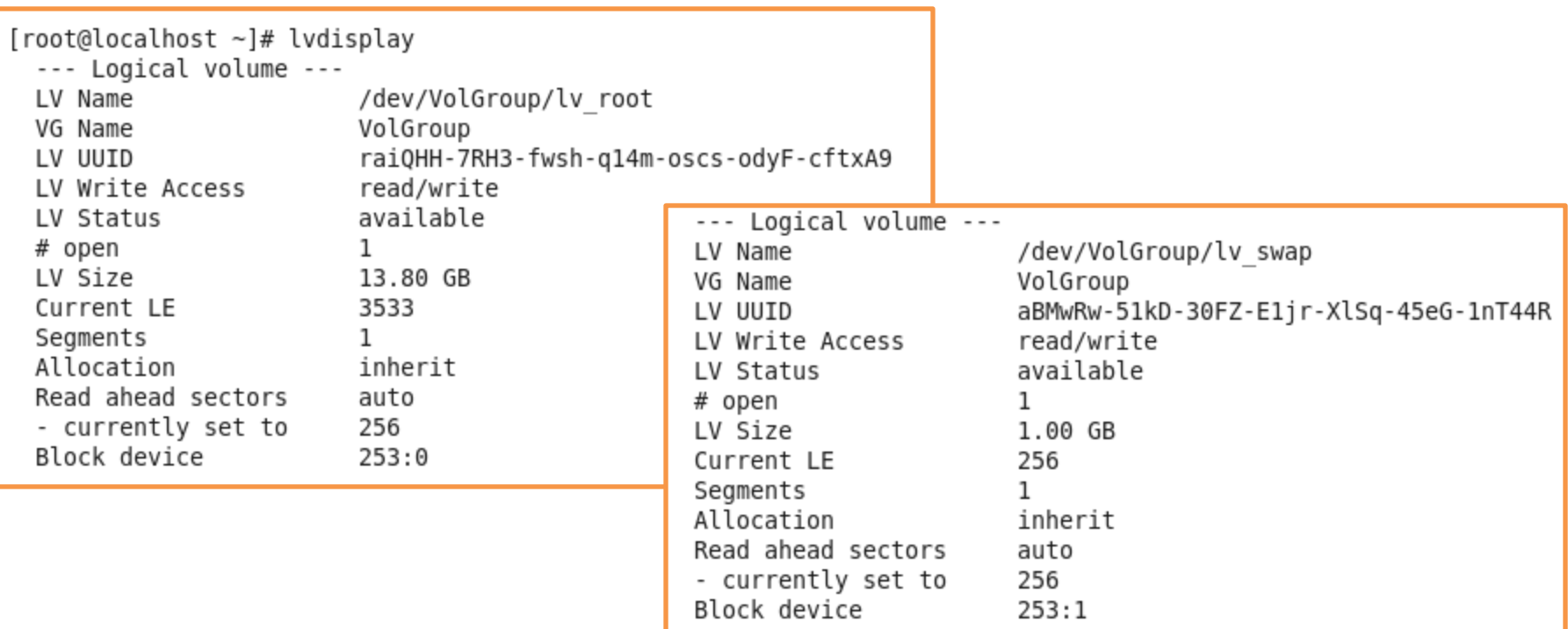